**NA–822** Seat No. \_\_\_\_\_\_ **First Year B. C. A. Examination** April / May – 2003 **BCA-105 : Introduction to Internet & HTML Scripting**

Time : **3** Hours] [Total Marks : **50**

- **1** Do as directed : (any **ten**) **10** (i) Explain Baud rate. (ii) What is remote login ? (iii) List out mail protocols. (iv) Explain URL (v) Give full form of VSNL and ARPA (vi) A dial up connection is more reliable then direct connection. (True / False) (vii) To create Web Page, HTTP used. (True / False) (viii) Through email we can send sound files and images. (True / False). (ix) What is browser ? (x) TCP / IP stands for \_\_\_\_\_\_\_\_\_\_ . (xi) The \_\_\_\_\_\_\_\_\_\_ tag is used for line break.  $(xii)$  \_\_\_\_\_\_\_\_\_ tag is used to display line in a web page.
- **2** (a) What is Network ? Explain various types of Networks. **4**

## **OR**

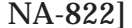

1 [Contd....

- (a) What is Internet ? Explain applications of Internet. **4**
- (b) Attempt any **two** : **6**
	- (i) What is FTP ? Explain any two commands related with FTP ?
	- (ii) Differentiate between Domain name system and IP address.
	- (iii) Explain Virtual Private Network.
- **3** (i) Write a code to get following : **5**

Hardware and Software should work as hyperlinks. When user click on Hardware option, details related to Hardware should appear on the right frame. When user click on Software option, details related Software should appear on the right frame.

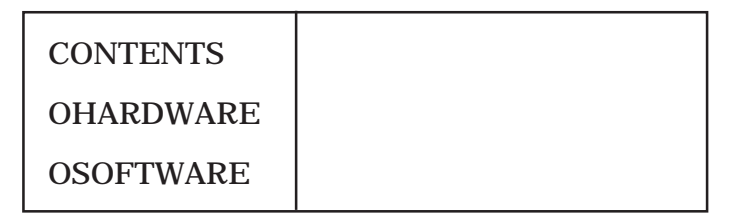

(ii) Explain Ordered list, Unorder list and Definition list **5** with example.

## **OR**

**3** (i) Write an HTML code to display the following table : **5**

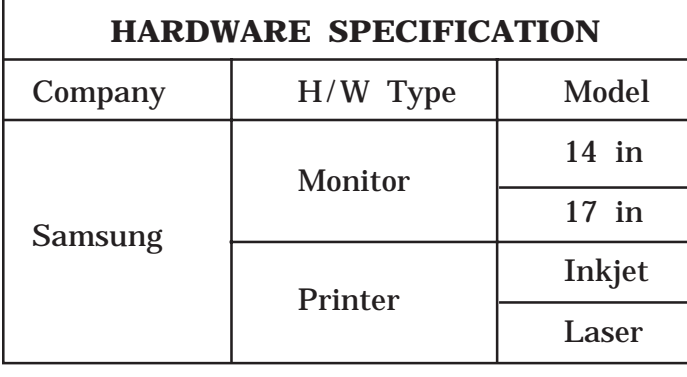

NA-822] 2 [Contd....

(2) Explain < FROM > tag with its attributes. Also explain **5** form elements like  $\langle$  INPUT  $\rangle$   $\langle$  SELECT  $\rangle$  and <TEXTAREA> tags with example.

## **4** (a) Explain following HTML tags with example : **4**

- $(i)$  <SOP>
- (ii) <FONT>
- (iii) Anchor tag
- $(iv) < TT$
- $(v)$  <IMG>
- (b) Attempt any **two** : **6**

- (i) What is CSS ? Explain inline method and external method of applying style in HTML pages.
- (ii) What is event ? Explain on Click and On Blur events with example.
- (iii) Explain History and Document objects.
- (iv) Differentiate between container tag and empty tag.
- **5** Attempt any **five** : **10**
	- (i) Discuss <LAYER> or <DIV> tag with example.
	- (ii) Explain alert with example.
	- (iii) Explain <DYNSRC> with example.
	- (iv) Write a Javascript code which read two numbers from user. Find minimum of those two numbers.
	- (v) Differentiate between logical tags and physical tags.
	- (vi) Write a Javascript code which displays digital clock in a Text field.
	- (vii) Differentiate between Absolute path and Relative path.

NA-822] 3 [ 1000 ]